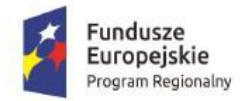

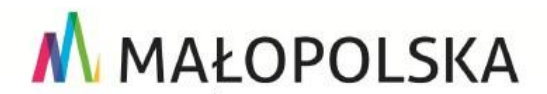

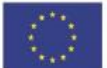

### **REGULAMIN REKRUTACJI I UCZESTNICTWA W PROJEKCIE "Kompetencje – kluczowe czynniki sukcesu"**

#### **Postanowienia ogólne**

#### **§ 1**

- 1. Regulamin określa sposób rekrutacji i warunki uczestnictwa w projekcie pt. "**Kompetencje – kluczowe czynniki sukcesu**" finansowanego przez Unię Europejską ze środków Europejskiego Funduszu Społecznego w ramach Regionalnego Programu Operacyjnego Województwa Małopolskiego na lata 2014-2020, Oś Priorytetowa Wiedza i kompetencje, Działanie 10.01 Rozwój Kształcenia Ogólnego, Poddziałanie 10.01.03Edukacja w szkołach prowadzących kształcenie ogólne.
- 2. Projekt realizowany jest przez Gminę Jordanów Gminny Ośrodek Administracji Szkół i Przedszkoli w Jordanowie (Rynek 2, 34-240 Jordanów) oraz Szkoły Podstawowe w Osielcu, Naprawie, Łętowni, Toporzysku, Wysokiej.
- 3. Działania w ramach projektu realizowane są na rzecz Uczestników projektu / Beneficjentów Ostatecznych (dalej w skrócie BO) spełniających warunki uczestnictwa określone w § 4 niniejszego Regulaminu.
- 4. Udział w Projekcie jest bezpłatny.
- 5. Projekt realizowany jest od 1 sierpnia 2017 r. do 31 lipca 2019 r.
- 6. Ogólny nadzór nad realizacją projektu oraz podejmowanie decyzji dotyczących realizacji projektu pozostaje w gestii Kierownika/Koordynatora Projektu, Asystenta Koordynatora, Specjalisty ds. spraw merytorycznych oraz finansowych.

#### **Słownik pojęć**

#### **§ 2**

Ilekroć w niniejszym Regulaminie jest mowa o:

- 1. Projekcie należy rozumieć ww. projekt pt. "**Kompetencje – kluczowe czynniki sukcesu**" realizowany przez Gminę Jordanów
- 2. Uczestniku projektu / Beneficjencie ostatecznym (w skrócie BO) należy przez to rozumieć osobę (ucznia/uczennicę) zakwalifikowaną do uczestnictwa w projekcie zgodnie z zasadami określonymi w niniejszym Regulaminie.
- 3. Szkolnym Opiekunie należy przez to rozumieć osobę odpowiedzialną za część działań realizowanych w danej szkole (w której realizowany jest projekt).
- 4. Kierowniku/Koordynatorze Projektu, Asystencie Koordynatora należy przez to rozumieć osoby wyznaczone przez Gminę Jordanów do wykonywania zadań związanych z koordynacją realizacji projektu oraz jego zarządzaniem.
- 5. EFS należy przez to rozumieć Europejski Fundusz Społeczny.
- 6. Biurze projektu należy przez to rozumieć Biuro projektu znajdujące się w Gminnym Ośrodku Administracji Szkół i Przedszkoli w Jordanowie (Rynek 2, 34-240 Jordanów).
- 7. Szkole należy rozumieć szkołę podstawową do której uczęszcza osoba/uczestnik.
- 8. Poziom dochodu netto należy przez to rozumieć kwotę dochodu netto na osobę w rodzinie obliczoną w taki sposób, że dochody netto wszystkich członków rodziny dzielimy przez liczbę osób w rodzinie. Za dochód uważa się sumę miesięcznych przychodów z miesiąca poprzedzającego złożenie deklaracji lub w przypadku utraty dochodu z miesiąca, w którym została złożona deklaracja, bez względu na źródło ich uzyskania pomniejszoną o podatek dochodowy od osób fizycznych, składki na

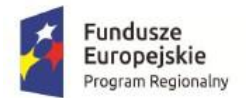

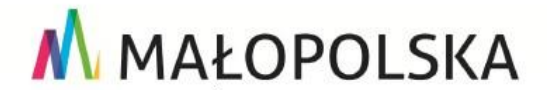

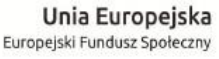

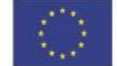

ubezpieczenie zdrowotne i społeczne, kwotę alimentów świadczonych na rzecz innych osób. Do dochodu nie wlicza się jednorazowego świadczenia socjalnego, zasiłku celowego, pomocy materialnej dla uczniów tj. stypendium szkolnego lub zasiłku szkolnego, wartości świadczeń w naturze, świadczenia z tytułu prac społecznie użytecznych, świadczenia wychowawczego "500+", dochodu z powierzchni użytków rolnych poniżej 1 ha przeliczeniowego. W przypadku uzyskania przychodów z gospodarstwa rolnego należy przyjmować, że z 1 ha przeliczeniowego uzyskuje się dochód miesięczny w wysokości 288 zł.

# **Założenia projektu**

#### **§ 3**

- 1. Celem projektu jest kształtowanie kompetencji kluczowych u uczniów szkół z terenu Gminy Jordanów w kierunku rozwijania zainteresowań i umiejętności wpływających na poprawę efektywności pracy szkół z wykorzystaniem technologii ICT.
- 2. W ramach realizacji projektu przewidziano następujące działania:
- a) "Zajęcia rozwijające" dodatkowe zajęcia pozalekcyjne prowadzone metodami warsztatowymi z wykorzystaniem technologii ICT, kształtujące kompetencje kluczowe na których będą prowadzone doświadczenia i eksperymenty. Przewidziano koła przedmiotowe: matematyczne, przyrodnicze, chemiczne, fizyczne, informatyczne.
- b) "Zajęcia wspierające dla uczniów mających trudności" dodatkowe zajęcia pozalekcyjne prowadzone metodami warsztatowymi z wykorzystaniem technologii ICT kształcące kompetencje kluczowe mające za zadanie wspomóc uczniów w opanowaniu podstawowych umiejętności i wiedzy z matematyki, przedmiotów przyrodniczych. Wsparcie przewidziano dla uczniów, którzy posiadają określone dysfunkcje wpływające negatywnie na wyniki edukacyjne.
- c) "Nakładki" dodatkowe zajęcia pozalekcyjne prowadzone metodami warsztatowymi, kształtujące kompetencje kluczowe, mające za zadanie rozwijanie zainteresowań, kształtowanie aktywnych postaw, kształtowanie umiejętności aktywnego poszukiwania dla zespołów klasowych. Przewidziano koła zainteresowań: matematyczne, przyrodnicze.
- d) "Programowanie" dodatkowe zajęcia pozalekcyjne prowadzone metodami warsztatowymi z wykorzystaniem technologii ICT kształcące kompetencje kluczowe z wykorzystaniem programowania.

# **Zasady rekrutacji**

**§ 4**

- 1. Celem rekrutacji jest wyłonienie uczestników/-czek projektu (BO) do każdej grupy zajęć oraz na wycieczki edukacyjne.
- 2. Rekrutacja będzie przeprowadzana w każdej szkole i na każde zajęcia oddzielnie, w roku szkolnym 2017/18 w terminie 04.09.2017 – 25.09.2017 r. (ponadto we wrześniu 2018 r. przewidziano ponowną rekrutację). W przypadku wycieczek jednodniowych rekrutacja zostanie przeprowadzona w terminach podanych powyżej.
- 3. Rekrutację uczestników projektu prowadzić będzie Komisja Rekrutacyjna w składzie: Szkolni Opiekunowie. Nadzór nad rekrutacją sprawował będzie Koordynator Projektu.
- 4. Procedura rekrutacji obejmuje następujące etapy:
	- 4.1 Wypełnienie przez kandydata/-tkę formularza rekrutacyjnego (Zał. nr 1 do niniejszego Regulaminu);Szczegółowej karty zgłoszeniowej na zajęcia odpowiedniej dla danej

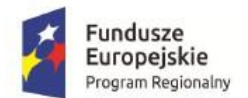

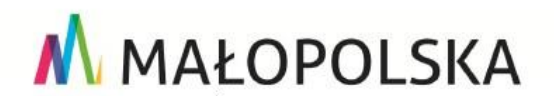

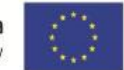

szkoły podstawowej do której uczęszcza (Załączniki nr 2Ł/N/O/T/W do niniejszego Regulaminu); Oświadczenia o przetwarzaniu danych osobowych (załącznik nr 3), zgody na publikację wizerunku (załącznik 4) i złożenie ich w sekretariacie szkoły w której pobiera naukę (u Szkolnego Opiekuna) do **12.09.2017** r.

- 4.2 Weryfikacja formularzy rekrutacyjnych przez Komisję Rekrutacyjną.
- 4.3 Podjęcie decyzji o zakwalifikowaniu BO do poszczególnych zajęć/warsztatów w Projekcie – utworzenie list zakwalifikowanych BO oraz utworzenie list rezerwowych dla poszczególnych rodzajów zajęć/warsztatów (najpóźniej do 25.09.2017 r.).
- 4.4 Poinformowanie kandydatów o zakwalifikowaniu do udziału w Projekcie poprzez wywieszenie list osób zakwalifikowanych i list rezerwowych na tablicach ogłoszeń w Szkołach.
- 4.5 Złożenie podpisanych przez kandydatów i ich rodziców/opiekunów prawnych dokumentów potwierdzających uczestnictwo w Projekcie (Deklaracji udziału w Projekcie/Oświadczenia rodzica lub opiekuna prawnego uczestnika projektu – załącznik nr 5 do niniejszego Regulaminu) najpóźniej w dniu rozpoczęcia pierwszych zajęć.
- 4.6 Dla uczniów, którzy zakwalifikują się do udziału w Projekcie, zostanie zorganizowane spotkanie informacyjne, którego celem będzie przedstawienie szczegółowych zasad udziału w projekcie.
- 5. Regulamin rekrutacji jest dostępny jest na stronach internetowych szkół oraz Gminy Jordanów.
- 6. Co do zasady BO może brać udział w wycieczce edukacyjnej, nakładce oraz jednym rodzaju zajęć z zajęć rozwijających lub wyrównujących. Jednak w przypadku zaistnienia ryzyka nieosiągnięcia zaplanowanych wskaźników (określonych we wniosku o dofinansowanie projektu) prawo to może zostać rozszerzone. Decyzję w tej sprawie podejmuje Koordynator Projektu na podstawie dokumentacji rekrutacyjnej.
- 7. Warunkiem zakwalifikowania do zajęć jest podanie danych zgodnie z określonymi kryteriami kwalifikacji, określonych w wniosku o dofinansowanie. W przypadku zgłoszenia chęci uczestnictwa w określonych zajęciach bez podania danych związanych z kryteriami rekrutacyjnymi komisja przydzieli najniższą może pozostawić zgłoszenie bez rozpatrzenia.

# **Kryteria rekrutacji na poszczególne zajęcia**

#### **§ 5**

- 1. Kryteria podstawowe (kryteria dostępu):
	- a) Status ucznia szkoły prowadzonej przez Gminę Jordanów. W przypadku SP w Wysokiej uczniowie klas gimnazjalnych oraz klas VII-VIII, Toporzyska klas gimnazjalnych oraz klas VII-VIII, Łętowni uczniowie klas I-VI, Osielca i Naprawy uczniowie klas I-VIII oraz klas gimnazjalnych.
	- b) Pobieranie nauki w szkole podstawowej na terenie województwa małopolskiego.
	- c) Deklaracja udziału w projekcie w określonych zajęciach.
- 2. W każdej ze szkół, w którym realizowany jest projekt, zaplanowano grupy zajęciowe określone poniżej w tabelach (proporcjonalnie do liczby uczniów oraz diagnoz wykonanych na etapie przygotowania wniosku aplikacyjnego).
- 3. W poszczególnych działaniach w ramach projektu przewidziano następujący podział:

**A.** Łętownia

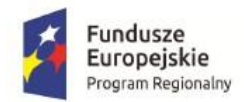

# M MAŁOPOLSKA

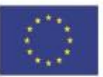

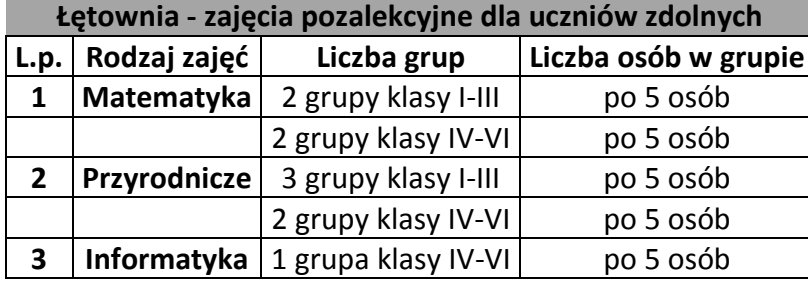

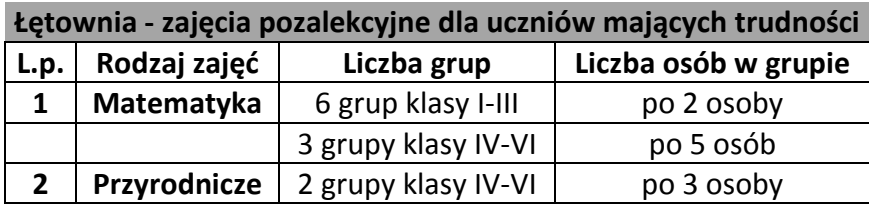

#### **Łętownia - zajęcia pozalekcyjne dla wszystkich uczniów w formie nakładki**

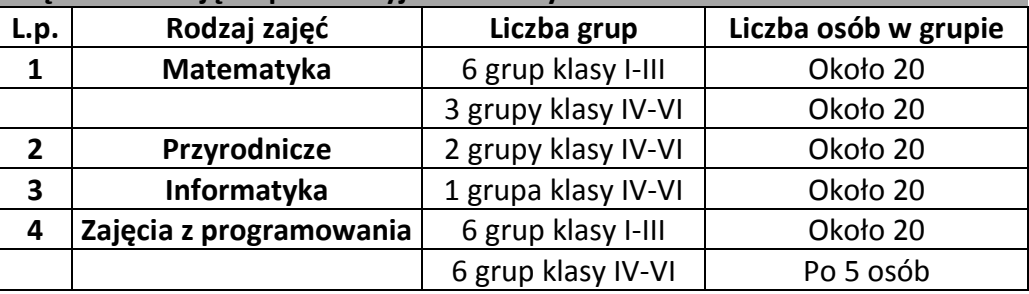

#### **Łętownia - wycieczki edukacyjne**

10 jednodniowych wyjazdów - dla 200 uczniów

#### **B.** Osielec

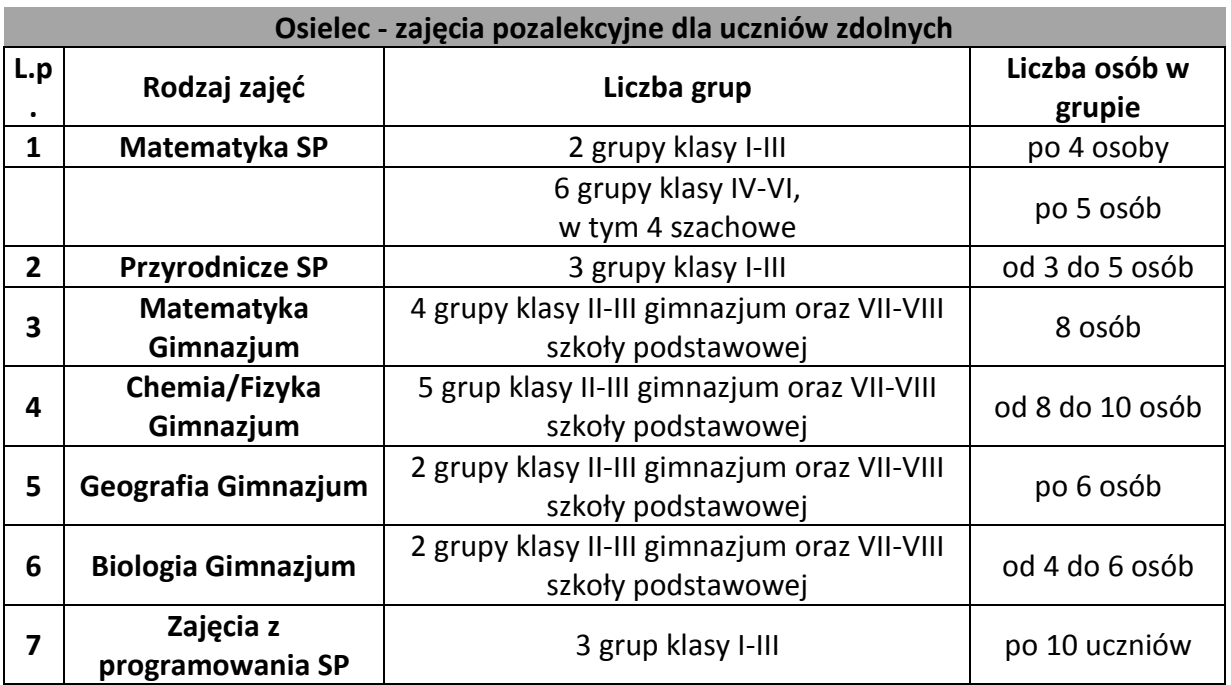

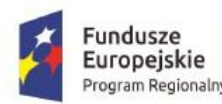

# Fundusze **Europejskie**<br>
Program Regionalny **MAŁOPOLSKA** Europejski Fundusz Społeczny

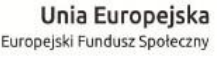

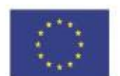

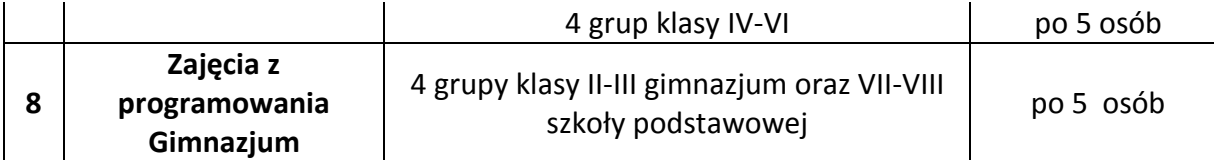

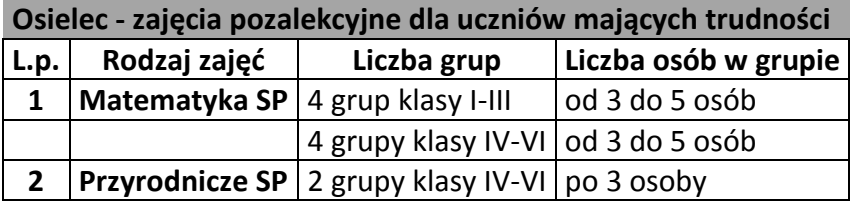

#### **Osielec - zajęcia pozalekcyjne dla wszystkich uczniów w formie nakładki**

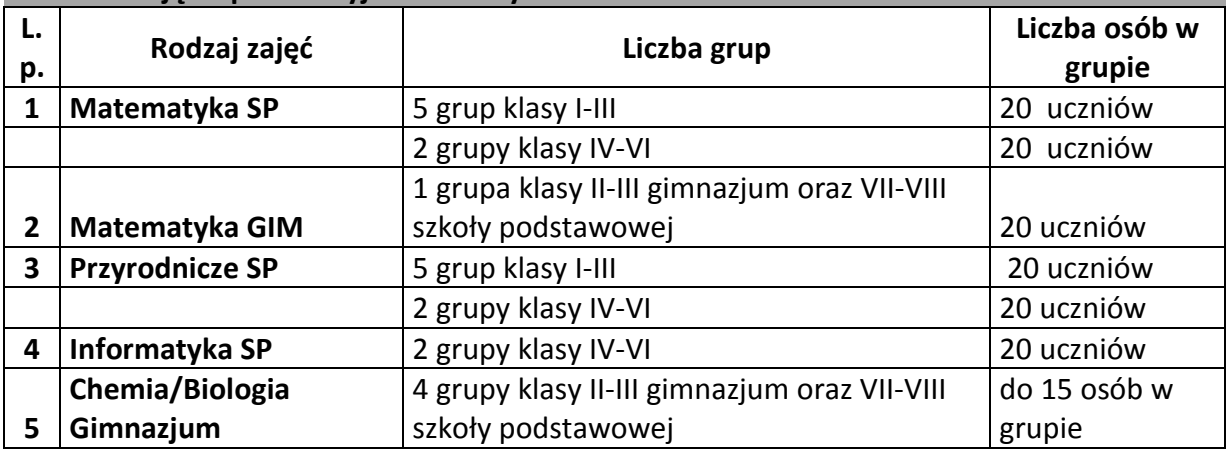

# **Osielec - wycieczki edukacyjne**

14 jednodniowych wyjazdów - dla 300 uczniów

#### **C.** Naprawa

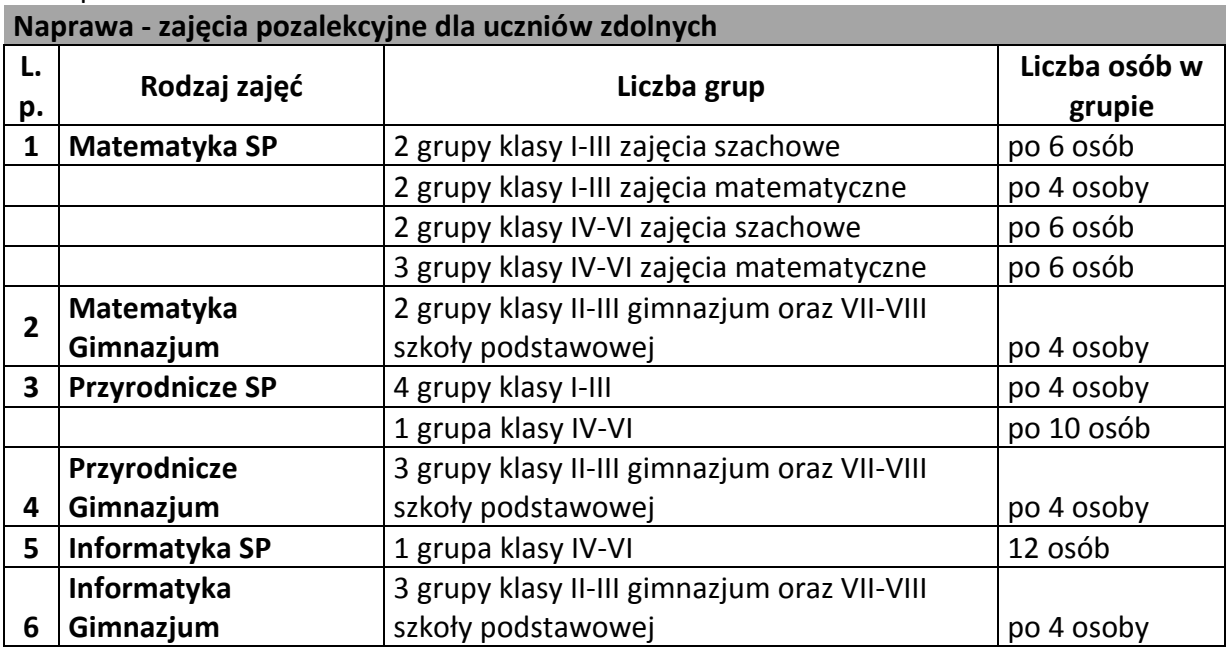

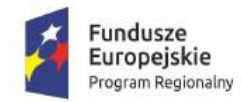

# M MAŁOPOLSKA

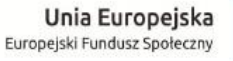

٦

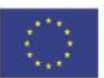

# **Naprawa - zajęcia pozalekcyjne dla uczniów mających trudności**

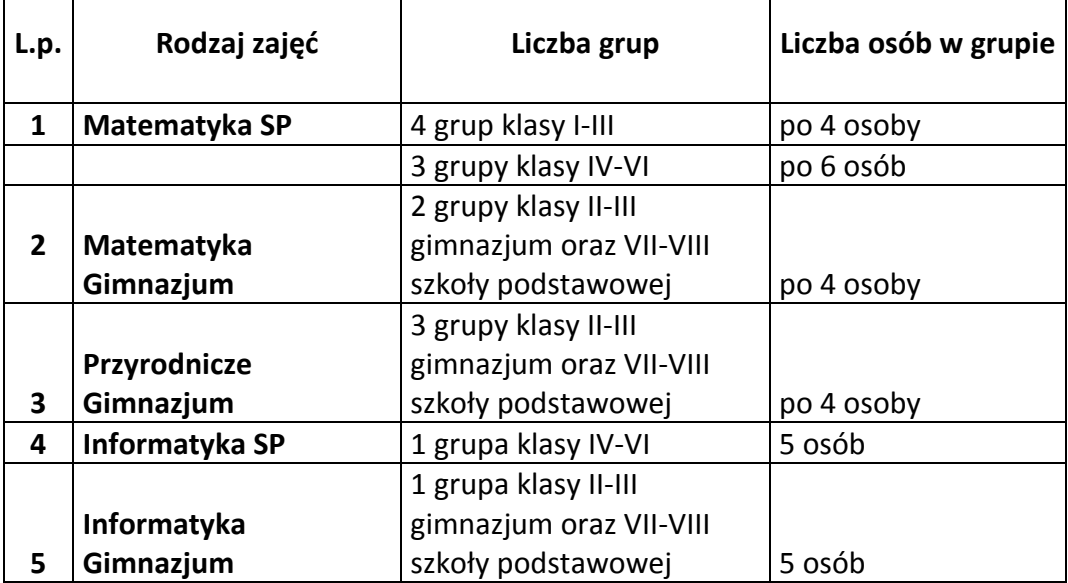

**Naprawa - zajęcia pozalekcyjne dla wszystkich uczniów w formie nakładki-dodatkowa godzina**

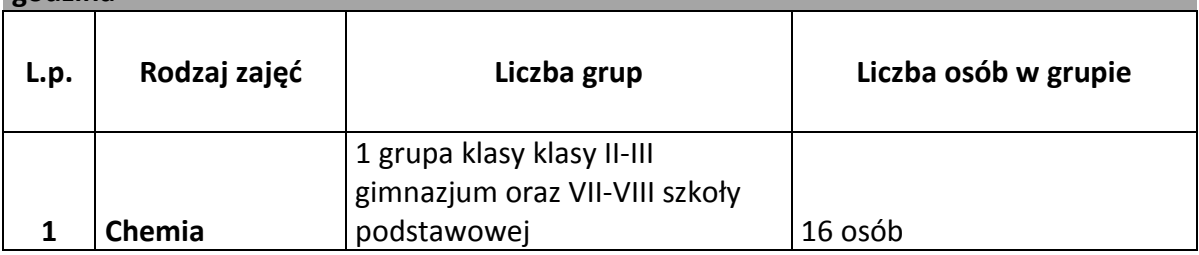

#### **Naprawa - wycieczki edukacyjne**

6 jednodniowych wyjazdów - dla 130 uczniów

#### **D.** Toporzysko

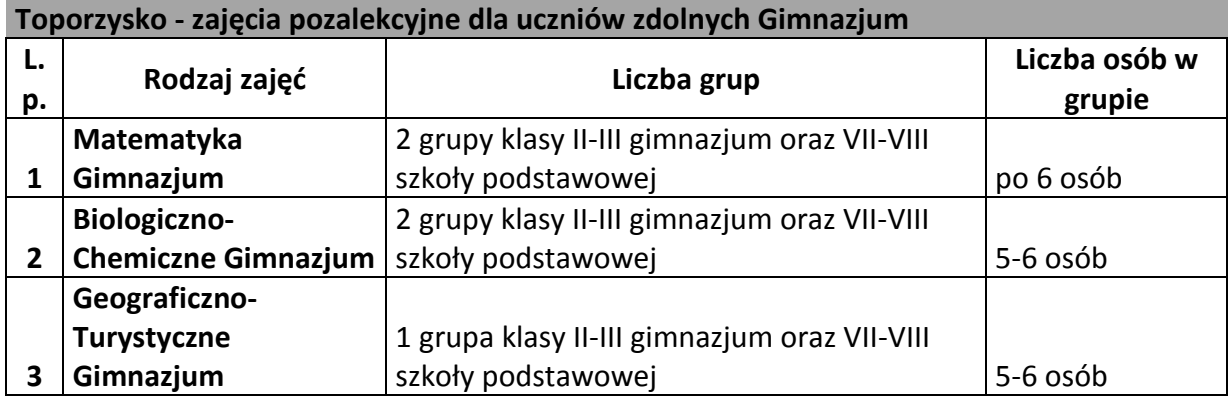

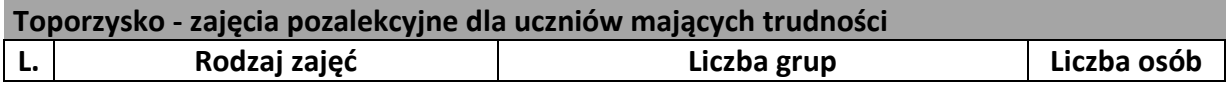

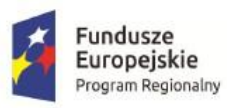

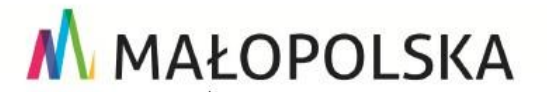

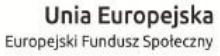

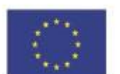

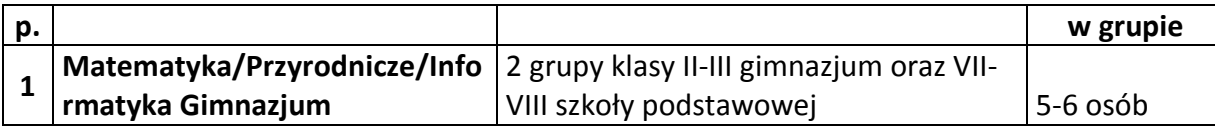

#### **Toporzysko - wycieczki edukacyjne**

6 jednodniowych wyjazdów - dla 100 uczniów

#### **E.** Wysoka

#### **Wysoka - zajęcia pozalekcyjne dla uczniów zdolnych Gimnazjum**

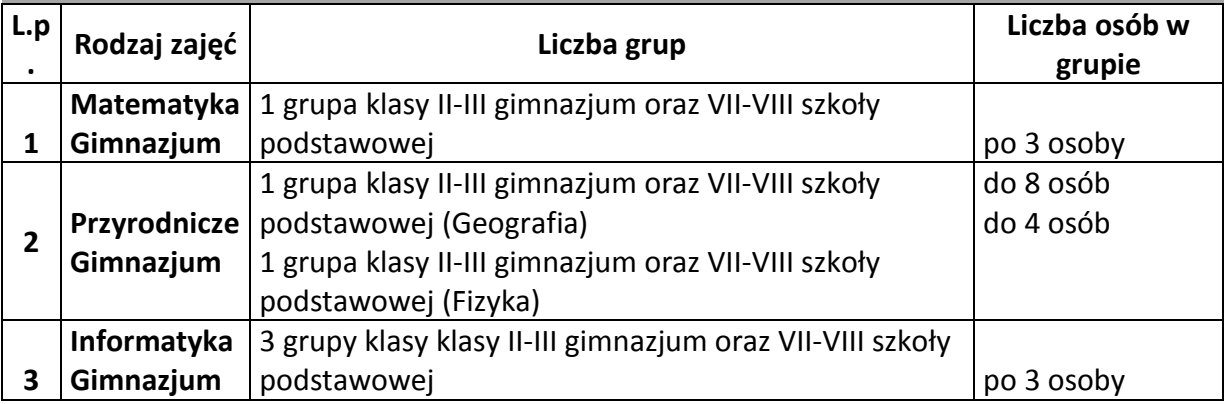

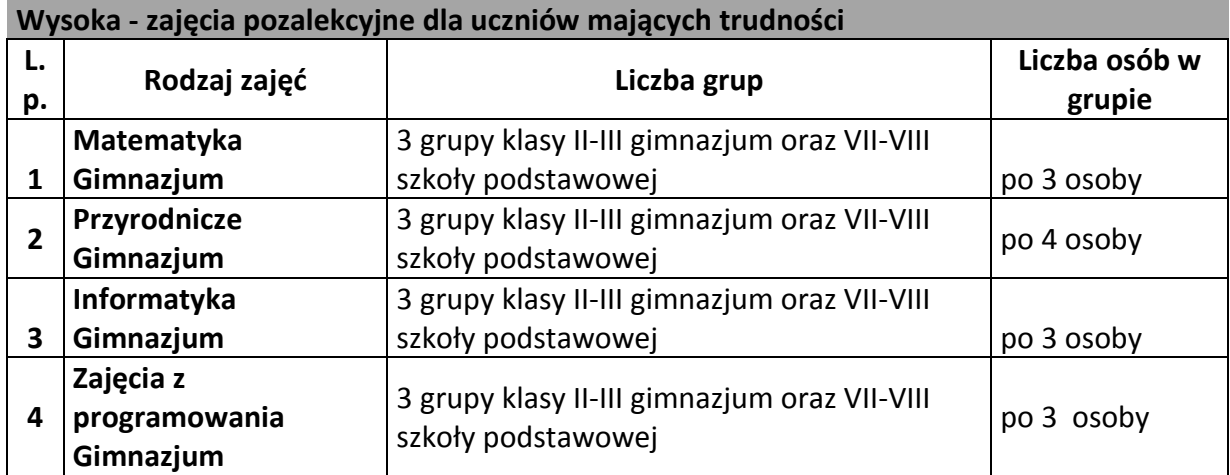

#### **Wysoka - wycieczki edukacyjne**

2 jednodniowe wyjazdy - dla 28 uczniów

**§ 6**

- 1. Kryteria rekrutacji pomocnicze dla uczniów
- a) Zajęcia dla uczniów zdolnych test z danego rodzaju zajęć na które uczeń się zgłasza, zakwalifikowani zostaną uczniowie z najwyższą oceną.
- b) Zajęcia dla uczniów z trudnościami ocena z danego przedmiotu na semestr/koniec roku od najniższej.
- c) Zajęcia z programowania uczniowie z najwyższymi ocenami z edukacji informatycznej oraz najniższymi dochodami. Zostanie wprowadzony system punktowy za oceny 6 – 6 punktów, 5 – 5 punktów itd. Dochód poniżej 400 zł –

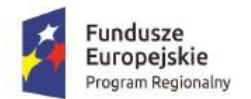

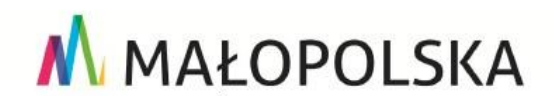

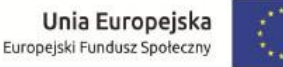

6 punktów, następnie wyższy o 200 zł - 5 pkt i dalej odejmujemy 1 punkt za każde 200 zł dochodu. Zakwalifikowani uczniowie z najwyższą liczbą punktów

- d) Wycieczki edukacyjne w kolejności uczestnik zajęć projektowych, uczniowie z najwyższą średnią ocen za ostatni semestr. Ponadto ocena nauczyciela wskazująca zaangażowanie na zajęciach.
- e) Nakładki decyzja Rady Pedagogicznej Szkoły.

# **Uprawnienia i obowiązki uczestników Projektu**

#### **§ 7**

- 1. Uczeń ma prawo do:
	- a) Złożenia dokumentów umożliwiających udział w Projekcie (podpisanych przez rodzica lub opiekuna prawnego);
	- b) Udziału w zajęciach, do których zostanie zakwalifikowany w wyniku rekrutacji.
- 2. Uczeń/BO ma obowiązek:
	- a) aktywnie i systematycznie brać udział w zajęciach/warsztatach do których został zakwalifikowany w wyniku rekrutacji;
	- b) w przypadku nieobecności na zajęciach/warsztatach przedstawić pisemne usprawiedliwienie potwierdzone przez rodzica lub opiekuna prawnego nauczycielowi/trenerowi prowadzącemu zajęcia;
	- c) wypełniać ankiety oceniające zajęcia/warsztaty oraz inne dokumenty służące bezpośrednio monitoringowi, kontroli i ewaluacji projektu.
- 3. BO jest zobowiązany wziąć udział w wybranej przez siebie formę wsparcia.

### **Zasady rezygnacji z udziału w Projekcie**

#### **§ 8**

- 1. W przypadkach uzasadnionych zdarzeniem losowym lub chorobą możliwa jest rezygnacja BO z udziału w Projekcie. Należy wtedy złożyć niezwłocznie u Opiekuna Szkolnego pisemną rezygnację.
- 3. W przypadku dwóch nieusprawiedliwionych nieobecności w semestrze prowadzący zajęcia/warsztaty ma obowiązek zgłosić ten fakt do Asystenta Koordynatora, a ten ma prawo usunąć BO z listy uczestników danej grupy zajęć/warsztatów.
- 4. W przypadku naruszenia zapisów niniejszego Regulaminu lub zasad współżycia społecznego przez BO Asystent Koordynatora może wykluczyć BO z Projektu.
- 5. W celu zapewnienia ciągłej i pełnej obsady grup tworzy się listy rezerwowe uczestników.
- 6. W przypadku rezygnacji/usunięcia/wykluczenia BO z zajęć jego miejsce zajmuje pierwsza osoba z listy rezerwowej (utworzonej dla danego typu zajęć/warsztatów) wyrażająca zgodę na uczestnictwo w zajęciach. Zmiana winna być wykazana w sprawozdaniu końcowym.

# **Postanowienia końcowe**

#### **§ 9**

1. BO zobowiązany jest do przestrzegania i stosowania postanowień niniejszego Regulaminu. Złożenie formularza rekrutacyjnego do Projektu równoznaczne jest z akceptacją postanowień niniejszego Regulaminu.

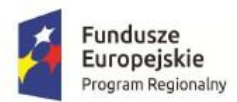

M MAŁOPOLSKA

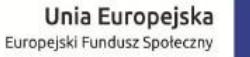

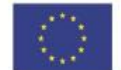

- 2. Kwestie nie uregulowane w niniejszym Regulaminie rozstrzygane są przez Koordynatora Projektu w porozumieniu z Opiekunem projektu wyznaczonym przez Instytucję Wdrażającą (Małopolskie Centrum Przedsiębiorczości).
- 3. Ostateczna interpretacja zapisów Regulaminu, w oparciu o stosowne dokumenty programowe dotyczące wdrażania Małopolskiego Regionalnego Programu Operacyjnego, należy do Kierownika/Koordynatora Projektu.
- 4. Wszelkie uzupełnienia lub poprawki niniejszego Regulaminu wymagają formy aneksu do Regulaminu.
- 5. W przypadku zbyt małej liczby zgłoszeń uczeń na poszczególne zajęcia zostanie przeprowadzona dodatkowa rekrutacja.

Jordanów, dn. 01.09.2017 r.

Zatwierdził:

Agnieszka Majchrzak Kierownik GOASIP